# **SAS11 - QUELLE COLONNE HPLC POUR QUELLE APPLICATION, OU COMMENT FAIRE LE BON CHOIX**

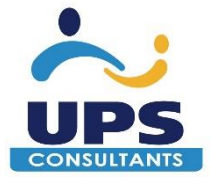

## **Intervenant** Guillaume Godard

**Lieu** Lyon

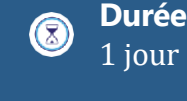

**Horaires** 9h - 17h

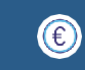

**Frais d'inscription** 800€ *- Frais de repas et de pause offerts*

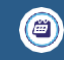

**Date** 10 septembre 2024

# **PUBLIC OBJECTIFS**

• Techniciens et cadres de laboratoires de développement analytique et Contrôle Qualité

• Cadres Affaires Réglementaires et Assurance Qualité

#### **PRÉREQUIS**

Expérience en HPLC recommandée.

#### • Être capable de choisir la colonne HPLC adaptée pour ses développements *(essentiellement axé sur les petites molécules organiques).*

• Connaître les différentes spécificités des colonnes HPLC.

### **PROGRAMME**

Tour de table ou QCM de positionnement

#### **PRÉSENTATION DU CONTEXTE**

**RAPPEL SUR LES PRINCIPES DES TECHNIQUES HPLC :**

- Performances et limites
- Contexte d'utilisation

**COMPRENDRE LES DIFFÉRENCES ENTRE LES DIFFÉRENTES PHASES STATIONNAIRES EXISTANTES ET LES TECHNOLOGIES DE FABRICATION**

**IMPACTS DES DIFFÉRENTS PARAMÈTRES PHYSIQUES SUR LA PERFORMANCE :**

- Longueur
- Diamètre
- •Granulométrie
- Porosité
- Autres paramètres

**DÉFINIR LES CONDITIONS OPTIMALES D'UTILISATION DES COLONNES**

**TROUBLESHOOTING : RÉSOUDRE LES DYSFONCTIONNEMENTS OBSERVÉS AU LABORATOIRE**

**ÉCHANGES D'EXPÉRIENCES ENTRE LES PARTICIPANTS** 

**EXEMPLES DE CAS CONCRETS**

**ÉLABORATION D'UNE STRATÉGIE DE CHOIX**

**DISCUSSIONS ET SYNTHESE** Evaluation des acquis (QCM)

#### **+ MÉTHODES PÉDAGOGIQUES**

- Formation alternant exposés théoriques et discussions pratiques
- Le formateur illustre son discours avec ses expériences vécues
- Études de cas
- Support de formation transmis

#### **+ FORMATION INTRA**

En INTRA, des cas concrets peuvent être adaptés aux besoins de l'entreprise.